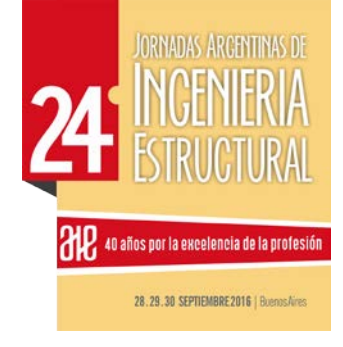

# **APLICACIÓN COMPUTACIONAL PARA EL DISEÑO DE SECCIONES DE MADERA SEGÚN CIRSOC 601**

Bay, Cristian O.; Genovese, Felipe; Bassotti, Ricardo D. Grupo de Estudio de Estructuras, Facultad Regional San Rafael, Universidad Tecnológica Nacional. [cbay@frsr.un.edu.ar](mailto:cbay@frsr.un.edu.ar)

## **RESUMEN**

Por primera vez en la República Argentina se cuenta con un Reglamento de Estructuras de Madera, CIRSOC 601-2013, el cual se encuentra en Trámite de Aprobación por la Secretaría de Obras Públicas de la Nación luego de haber superado el período de Discusión Pública Nacional. Dentro del Grupo de Estudios de Estructuras (GEDE) perteneciente a la Facultad Regional San Rafael de la Universidad Tecnológica Nacional se conformó un grupo de investigadores para el estudio del proyecto de reglamento y luego poder realizar una transferencia al medio profesional y educacional. Se presenta una aplicación computacional para el diseño de secciones de madera sometidas a esfuerzos de flexión de acuerdo a los lineamientos establecidos en el Reglamento. La aplicación cuenta con una interfaz amigable, que permite al usuario interactuar con los parámetros de diseño, y obtener resultados en forma rápida.

# **ABSTRACT**

.

*For the first time in Argentina it has a regulation Wooden Structures, CIRSOC 601- 2013 , which is pending approval by the Ministry of Public Works of the Nation after overcoming the period of National Public Discussion . Within Study Group Structure ( GEDE ) belonging to the San Rafael Regional Faculty of the National Technological University a group of researchers to study the draft regulation was formed and then to make a transfer to the professional and educational environment . a computational application for designing wooden sections subjected to bending stresses according to the guidelines established in the Regulation is presented . The application has a friendly interface that allows the user to interact with the design parameters, and get results quickly.*

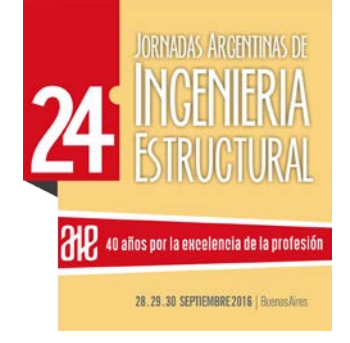

# **INTRODUCCIÓN**

El Reglamento Argentino de Estructuras de Madera, CIRSOC 601-2013 [1], publicado en 2013 se encuentra actualmente en Trámite de Aprobación en la Secretaria de Obras Públicas de la Nación. El CIRSOC 601 presenta a los profesionales de la ingeniería estructural un marco normativo sin precedentes en nuestro país.

Hasta estos tiempos resultaba habitual, en la comunidad profesional, utilizar la norma alemana, DIN 1052, 2004 [2] , para el diseño de estructuras de madera. Incluso algunos reglamentos locales como el CCS-MZA, 1987 [3] , adoptaba dicha norma europea. El problema que se presentaba no radicaba en el diseño estructural propiamente, sino en las propiedades físicas y mecánicas de las maderas utilizadas por la DIN 1052, 2004 [2], las cuales estaban asociadas a su país de origen.

De igual forma que como en su oportunidad se hizo con los reglamentos referidos al hormigón armado, donde la actualización está fundamentada sobre reglamentos ACI en vez de las normas alemanas, el reglamento CIRSOC 601 se ha basado en la norma de Estados Unidos, NDS, 2005 [4]. Cabe destacar que países como Chile, con su norma NCH1198, 2010 [5] también han seguido los pasos de la norma americana.

El reglamento CIRSOC 601 contiene una serie de suplementos donde se establecen las propiedades físicas y mecánicas de una serie de especies forestales de nuestro país. Actualmente hay caracterizadas 4 especies forestales, lo que da un fundamento de diseño estructural aún mayor.

Luego de la publicación del reglamento comienza una etapa de transferencia al medio por parte de las instituciones para dar conocimiento a la comunidad profesional de la aplicación del CIRSOC 601. Desde el Grupo de Estudio de Estructuras de la Facultad Regional San Rafael, de la Universidad Tecnológica Nacional se vienen desarrollando tareas con el objetivo de generar la transferencia de los contenidos del reglamento a profesionales y estudiantes de carreras de ingeniería.

El objetivo del presente trabajo es presentar una aplicación para el diseño de vigas de madera simplemente apoyadas sometidas a carga distribuida según los lineamientos del reglamento CIRSOC 601.

En el trabajo se indica, (i) las generalidades del diseño según la visión del CIRSOC 601; (ii) El procedimiento de diseño para secciones rectangulares de madera laminada encolada para uso estructural y madera aserrada; (iii) Aplicación computacional desarrollada en una planilla de cálculo para el diseño a flexión de secciones de madera; (iv) Ejemplo numérico; (v) Conclusiones del trabajo.

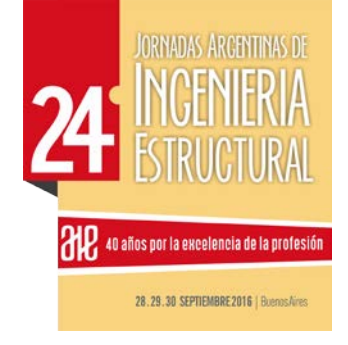

## **GENERALIDADES DEL DISEÑO**

El reglamento CIRSOC 601 plantea el método de diseño por tensiones admisibles. Esto requiere que las tensiones generadas, en el elemento estructural bajo diseño, por las diversas combinaciones de estados de cargas no superen las tensiones admisibles ajustadas correspondientes al material constitutivo del elemento.

Los valores de tensiones ajustadas se obtienen a través de las tensiones de referencia para cada especie forestal afectada por distintos coeficientes que tienen en cuenta, la duración de la carga, la condición de servicio, la temperatura, la estabilidad lateral, el tamaño de la sección y la distribución lateral de cargas.

Las tensiones de referencia han sido incorporadas al reglamento a través de suplementos. En el suplemento 1 se indican las tensiones de referencia para madera aserrada (MA), en el suplemento 2 para madera laminada encolada para uso estructural (MLE) y en el suplemento 3 para madera de sección circular. Las Tablas [01](#page-2-0) y [02](#page-3-0) resumen las propiedades de las distintas especies forestales extraídas del suplemento 1 y 2 correspondientes a la última actualización del año 2015. Donde F<sub>b</sub> es la tensión de diseño a flexión; F<sub>t</sub> es la tensión de diseño a tracción paralela a las fibras; F<sub>v</sub> es la tensión de diseño a corte paralelo a las fibras; F<sub>cp</sub> es la tensión de diseño a compresión perpendicular a las fibras; **Fc** es la tensión de diseño a compresión paralela a las fibras; **E** el módulo de elasticidad; **E0,05** el módulo de elasticidad para situaciones críticas; **Emin** el módulo de elasticidad para la estabilidad de vigas y columnas y **ρ0,05** el valor característico de la densidad con un contenido de humedad del 12%. Además cada especie forestal tiene asociada una norma IRAM para su clasificación, así al Pino Paraná le corresponde la IRAM 9662-1 [6], al Eucalipto Grandis la IRAM 9662-2 [7], al Pino Taeda y Elliotis la IRAM 9662-3 [8] y al Álamo la IRAM 9662-4 [9]. Esta última incorporada en el año 2015.

Como tensión de referencia se define al valor del percentil del 5% de una serie de ensayos indicados en las normas IRAM 9663 [10] y IRAM 9664 [11] para una duración de carga de 10 años afectada por un coeficiente de seguridad de 2.

|                         | <b>DESIGNACIÓN</b> | <b>CLASIF</b> | $F_{b}$ | F,    | $F_{V}$ | $F_{CP}$ | $F_{C}$ | E                | $E_{0.05}$ | $E_{min}$ | $\rho_{0.05}$ |
|-------------------------|--------------------|---------------|---------|-------|---------|----------|---------|------------------|------------|-----------|---------------|
|                         |                    |               | N/mm2   | N/mm2 | N/mm2   | N/mm2    | N/mm2   | N <sub>mm2</sub> | N/mm2      | N/mm2     | kg/m3         |
| RRADA<br>ASEI<br>MADERA | Pino Parana        | CLASE 1       | 10.6    | 6.3   | 1.1     | 1.0      | 7.5     | 13300            | 8900       | 5700      | 440           |
|                         |                    | CLASE 2       | 6.6     | 4.1   | 0.7     | 0.8      | 6.3     | 11400            | 7700       | 4900      | 390           |
|                         |                    | CLASE 3       | 5.0     | 3.1   | 0.6     | 0.8      | 5.3     | 10000            | 6700       | 4200      | 390           |
|                         | Eucalipto Grandis  | CLASE 1       | 9.4     | 5.6   | 0.9     | 1.8      | 7.2     | 12000            | 8100       | 5100      | 430           |
|                         |                    | CLASE 2       | 7.5     | 4.4   | 0.8     | 1.7      | 6.6     | 10800            | 7200       | 4600      | 430           |
|                         |                    | CLASE 3       | 5.6     | 3.4   | 0.6     | 1.5      | 5.6     | 10000            | 6700       | 4200      | 430           |
|                         | Pino Ellioti/Taeda | CLASE 1       | 6.2     | 3.7   | 0.7     | 0.9      | 6.0     | 7700             | 5200       | 3300      | 420           |
|                         |                    | CLASE 2       | 3.2     | 1.9   | 0.4     | 0.8      | 4.5     | 6500             | 4300       | 2700      | 390           |

<span id="page-2-0"></span>Tabla **01**. Tensiones de referencia extraídas del Suplemento 1 – CIRSOC 601 Página 3 de 18

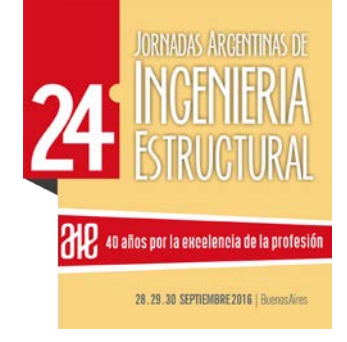

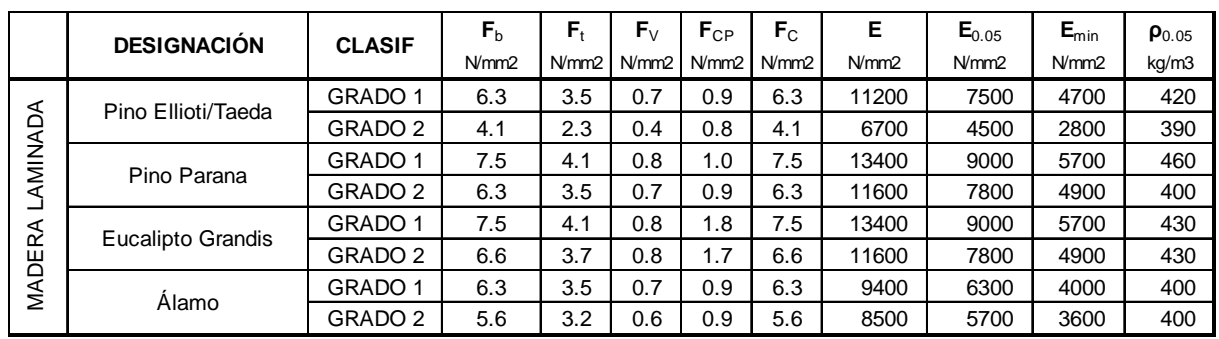

<span id="page-3-0"></span>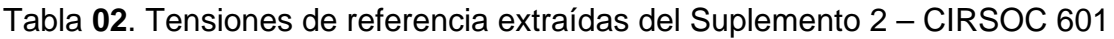

## **DESCRIPCIÓN DEL PROCEDIMIENTO DE DISEÑO PARA VIGAS**

Se realiza una descripción del procedimiento indicado en el reglamento CIRSOC 601 para diseño de vigas sometidas a flexión. Se verifican las tensiones de flexión, corte y aplastamiento en los apoyos. También se verifican los estados de servicio mediante el control de deformaciones y vibraciones. A continuación se exponen las expresiones para determinar los factores de ajuste y luego se presenta el procedimiento de diseño para vigas simplemente apoyadas sometidas carga distribuida.

#### **Factores de ajuste**

Mediante estos factores se ajustan las tensiones de referencia a las condiciones en que será sometida la estructura de madera.

Factor de duración de carga,  $C_D$ 

Este factor tiene como objetivo considerar la duración de la carga o combinación de carga a que estará sometida la viga. Se determina de acuerdo a la combinación de carga predominante. Este factor es indistitnto si se trata de madera laminada o madera aserrada para uso estructural. Para una combinación de cargas que incluya cargas de distinta duración actuando simultaneamente, se debe aplicar el factor C<sub>D</sub>, correspondiente a la carga de menor duración. En la tabla [03](#page-4-0) se muestran los valores del factor utilizados en el diseño de vigas sometidas a flexión.

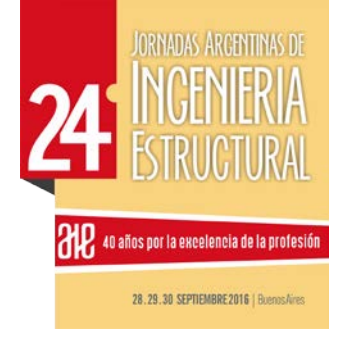

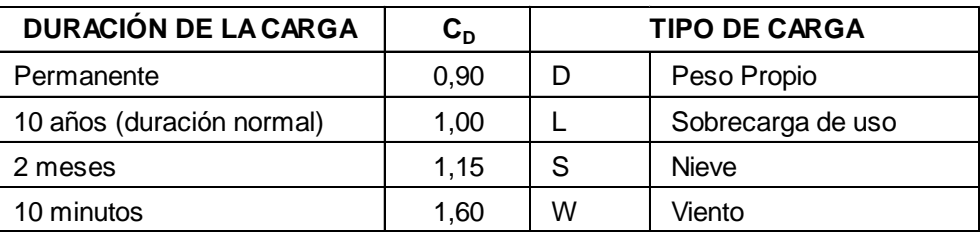

Tabla 03. Factor de ajuste C<sub>D</sub>

<span id="page-4-0"></span>Para determinar C<sub>D</sub> se debe afectar a todas las combinaciones de carga posible por sus factores y evaluar cual produce los mayores efectos, expresión (1).

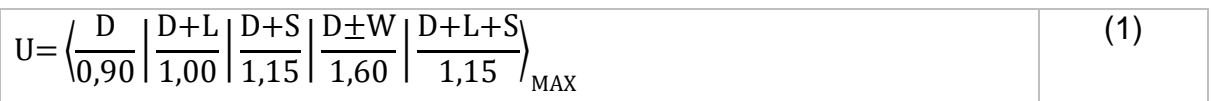

Factor de condición de servicio. См

Tiene como función considerar la humedad a que estará sometida la viga durante el período de vida útil. Se determina en función de la humedad promedio de la madera,  $H_P$ %, y de la humedad máxima,  $H_M$ %, para madera laminada encolada y para madera aserrada rectangular según la tabla [04.](#page-4-1)

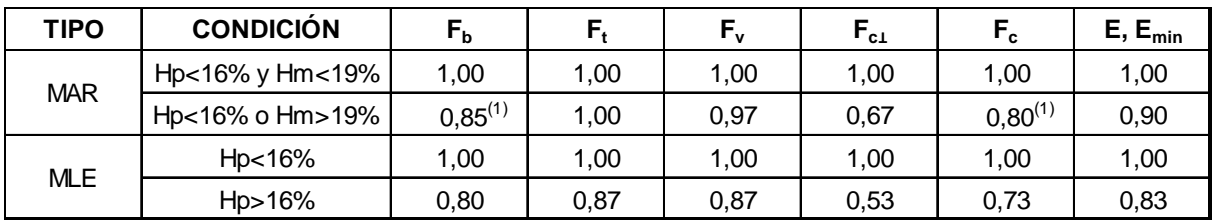

(1) para  $F_b$ <7,9N/mm<sup>2</sup>, C<sub>M</sub>=1 y para  $F_c$ <5,2N/mm<sup>2</sup>, C<sub>M</sub>=1

<span id="page-4-1"></span>Tabla 04. Factor de condición de servicio, C<sub>M</sub> para MA y MLE.

Factor de temperatura, C<sub>t</sub>

Los valores de tensiones de referencia se corresponden con temperaturas menores a 40 $^{\circ}$ C. Por tanto para estas condiciones el factor  $C_{t}=1$  para temperaturas mayores el factor disminuye y su valor se debe considerar de la tabla 4.3-4 del reglamento CIRSOC 601. Se excluye de este trabajo dichas condiciones.

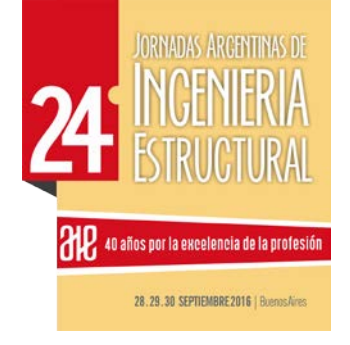

#### Factor de distribución lateral de cargas, **Cr**

Este factor considera que cuando un conjunto de elementos estructurales se encuentra conectado a través de un sistema continuo que asegure la distribución lateral de cargas, y que los elementos se encuentran con separaciones similares, la resistencia de diseño de referencia se podrá incrementar en un 10% (**Cr=1,10**)**.** Para los demás casos el factor resultará igual a la unidad. Para considerar este factor todos los elementos deben diseñarse para cargas permanentes y cargas variables. El reglamento deja abierta la posibilidad de utilizar otros métodos para determinar este factor aunque no indica que metodos se deben seguir. Cabe mencionar que la norma chilena, NCH1198 [5], permite utilizar un valor de  $C<sub>r</sub>=1,15$  pero establece ciertas condiciones sobre el sistema rígido de distribución de cargas (elementos no distanciados mas de 60cm y entablonado de no menos de 5cm, entre otros).

#### Factor de tamaño, C<sub>F</sub>, y factor de volumen, C<sub>V</sub>

El tamaño de la sección tiene incidencia sobre la tensión de referencia. En el diseño es considerado mediante el factor de volumen, C<sub>v</sub>, para madera laminada encolada y mediante el factor de forma, **CF,** para madera aserrada. La tensión de referencia para MLE esta referenciada para una sección de 150 mm x 600 mm y en MA para una sección de 150 mm de alto. Los valores de los factores han sido limitados en el reglamento a 1,10 para el caso de MLE y a 1,30 para MA.

Las expresiones (2) y (3) determinan los valores de los coeficientes para MA y MLE respectivamente. En las expresiones **d** es la altura y **b** el ancho de la sección en milímetros.

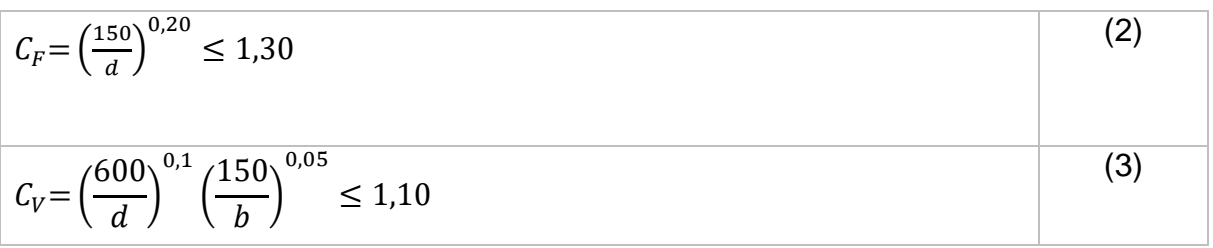

En la figura [01](#page-6-0) se muestra a la izquierda la variación de C<sub>V</sub> y a la derecha la variación de C<sub>F</sub>. Puede observarse que en el caso de MLE para secciones de menos de 250mm de altura el coeficiente alcanza su máximo, de 1,10 y para secciones de MA el máximo se alcanza en secciones de 45mm aproximadamente.

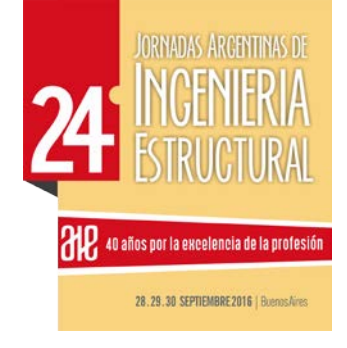

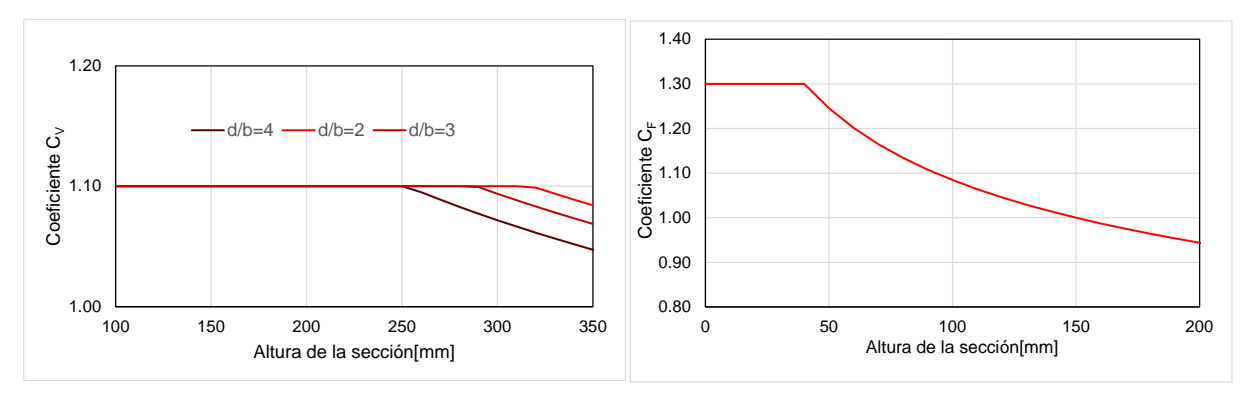

<span id="page-6-0"></span>Figura 01. Izquierda. Variación de factor C<sub>v</sub> y derecha variación de factor C<sub>F</sub>.

Factor de estabilidad lateral de la viga, **CL**

La estabilidad lateral de vigas se introduce a través del factor C<sub>L</sub>, este factor es indistinto para MA o para MLE. Cuando no existen problemas de estabilidad lateral su valor será igual a la unidad, por el contrario si existen problemas de estabilidad lateral este factor será inferior a 1 reduciendo la tensión de referencia. Secciones de madera con relaciones entre alto y ancho menores o iguales a 1 no presentan problemas de estabilidad por lo tanto  $C_L = 1$ .

El reglamento permite dos formas de considerar este fenómeno, (i) mediante el control de la esbeltez de la sección a través de disposiciones constructivas que eviten el desplazamiento y giro de apoyos, y el desplazamiento de la sección comprimida y (ii) mediante expresiones analíticas basadas en ensayos y estudios teóricos.

Respecto del punto (i) en la tabla [05](#page-6-1) se hace referencia a las disposiciones constructivas indicadas en el reglamento. Solo se han indicado secciones con relación de esbeltez hasta 5, relaciones mayores no son frecuentes en la práctica profesional. En este aspecto vale destacar que la norma chilena, NCH1198, solicita el impedimento de todo el borde comprimido para relaciones d/b>4 a diferencia de nuestro reglamento que lo solicita a relaciones mayores de 2.

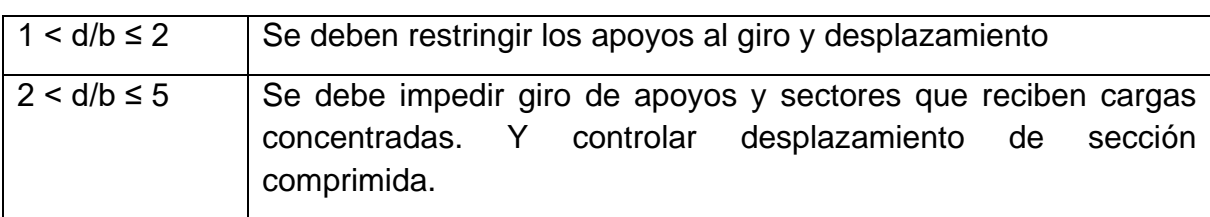

<span id="page-6-1"></span>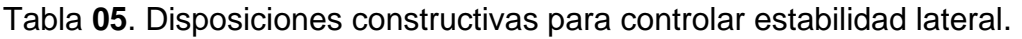

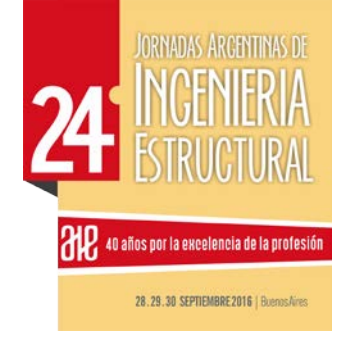

Para el método analítico, basado en estudios teóricos y ensayos experimentales, según establece el CIRSOC 601, se debe determinar primero la esbeltez lateral de la viga, R<sub>B</sub>, de acuerdo a la expresión (4), la cual depende de las dimensiones de la sección transversal y la longitud efectiva de pandeo lateral, L<sub>E.</sub> En la tabla 3.2.1-1 del reglamento CIRSOC 601 se indican las longitudes **LE**, para distintos casos de carga y distancias de apoyos transversales. Para el caso de vigas simplemente apoyadas, con **L/d>7**, sometidas a carga distribuida y sin apoyos transversales la longitud efectiva de pandeo resulta **L**<sub>E</sub> = 2,06 **L** (siendo L la longitud de apoyo de la viga).Cabe mencionar que el factor R<sub>B</sub>, no debe superar el valor de 50. Si se observa la figura [02,](#page-8-0) se deduce que para condiciones habituales no hay riesgo de superar este valor.

Con el factor R<sub>B</sub>, se debe determinar la tensión crítica de pandeo, F<sub>bE,</sub> según expresión (5). El módulo de elasticidad **E'min** se obtiene de los valores de referencia, tabla [01](#page-2-0) y [02,](#page-3-0) afectado por los factores  $C_M$  y por  $C_t$ .

Finalmente con el valor **F\* <sup>b</sup>** (Tensión de referencia ajustada por todos los valores, excepto  $C_L$ ) se determina el factor  $C_L$ , utilizando la expresión (6).

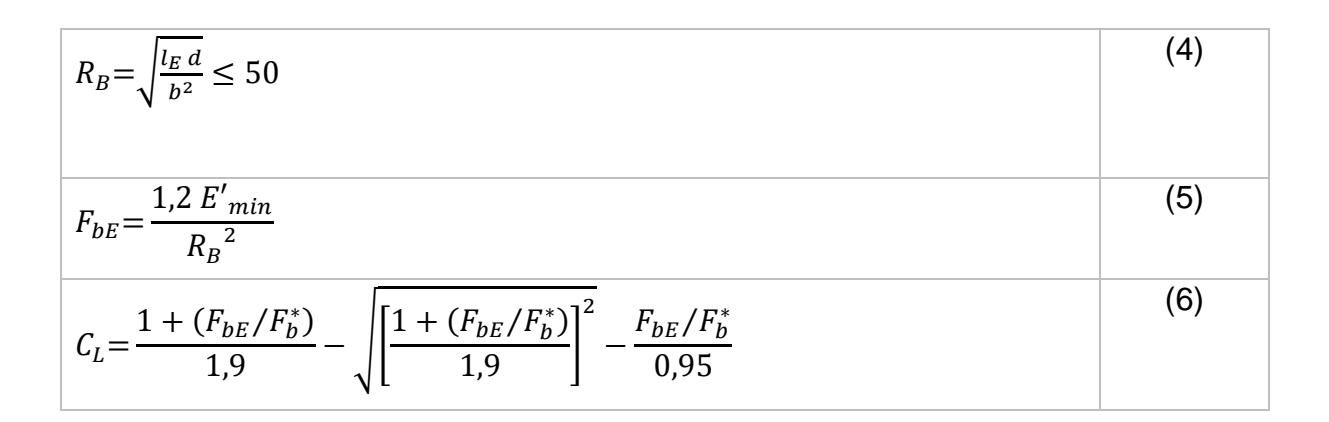

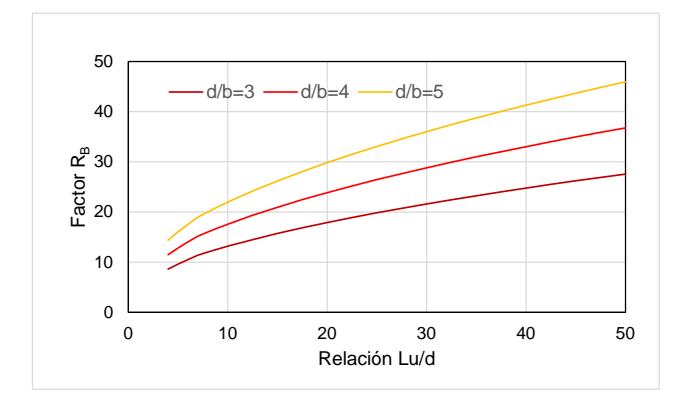

Página 8 de 18

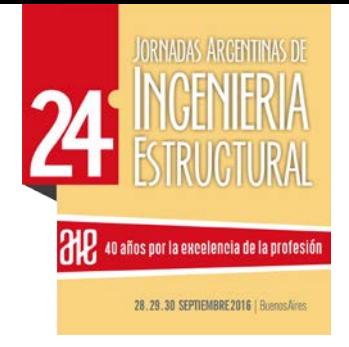

<span id="page-8-0"></span>Figura 02. Variación del factor R<sub>b</sub> en función de Lu/d.

## **Verificación de resistencias**

El proceso de diseño consiste en verificar que las demandas generadas por las cargas y sus combinaciones en las vigas no superen las tensiones de referencia afectadas por los factores de ajuste.

En el diseño a flexión la verificación se hace mediante la expresión (7) para madera aserrada u (8) para madera laminada encolada de uso estructural. En las expresiones **M**, es el momento flexional de demanda asociado a la combinación de carga que produzca los efectos más desfavorables teniendo en cuenta la duración de la carga y **S** es el módulo resistente elástico de la sección transversal evaluada en correspondencia con el momento **M.** 

$$
f_b \le F_b^* \qquad \frac{\frac{M}{S} = \frac{6 M}{b d^2} \le F_b \times C_D \times C_M \times C_t \times C_L \times C_F \times C_r}{\frac{M}{S} = \frac{6 M}{b d^2} \le F_b \times C_D \times C_M \times C_t \times C_L \times C_V \times C_r}
$$
 (8)

En el diseño al corte horizontal (paralelo a la dirección de las fibras) de miembros flexionados se debe plantear mediante la expresión (9), donde **V** es el esfuerzo de corte máximo y **Q** el momento estático de una sección. Para sección rectangular se considera  $Q=(b d^2)/8$ ).

$$
f_v \le F_v^* \qquad \qquad \frac{V Q}{I b} = \frac{3 V}{2 b d} \le F_v \quad C_D C_M C_t \qquad \qquad (9)
$$

En cuanto a resistencia se refiere, por último, se debe verificar la compresión perpendicular a las fibras, generalmente en los apoyos, según la expresión (10), donde **P** es la carga de compresión y **A** es el área bruta de la sección en el apoyo (para el caso de secciones rectangulares, **A=b d**).

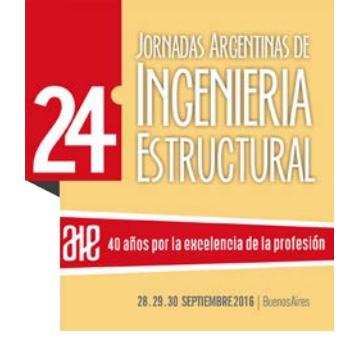

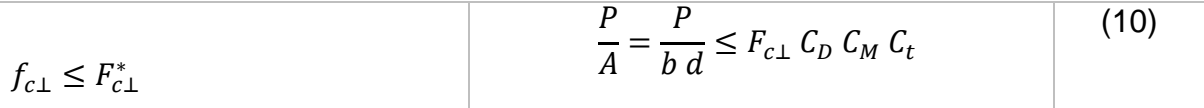

#### **Verificación de las condiciones de servicio**

Verificadas las condiciones de resistencia de una viga de madera sometida a carga distribuida es necesario verificar las condiciones de servicio mediante el control de las deformaciones y las vibraciones en el caso que puedan afectar el confort humano.

Respecto del módulo de elasticidad, **E**, el reglamento permite utilizar el valor promedio, a diferencia de los valores de resistencia donde se utiliza el valor correspondiente al percentil del 5%. No obstante, se deja expresado que si el proyectista lo cree conveniente puede utilizar el **E0,05** correspondiente al módulo de elasticidad percentil 5%. En el suplemento 1 y 2 del reglamento se indican ambos valores para MA y MLE respectivamente. Cabe destacar que la relación entre ambos, y considerando un factor de variación del 0,20 (propio de las especies consideradas), ronda 1,50.

La deformación de una viga se determina como la suma de una deformación instantánea, **Δi(CD),** y una deformación diferida, **Δi(LD)**. La deformación diferida, está afectada por la duración de la carga y el contenido de humedad de la viga. Se determina como el producto de la deformación instantánea de las cargas de larga duración, **Δi(LD)**, por un factor **Kcr** que tiene en cuenta la tipología y estado de la madera, Tabla [06.](#page-9-0)

Como carga de larga duración se considera a las cargas permanentes, **D**, y las cargas por uso que permanezcan durante 10 años. En este punto el proyectista debe definir qué porcentaje de las cargas vivas por uso, **L,** y cargas de nieve, **S**, permanecerán durante 10 años.

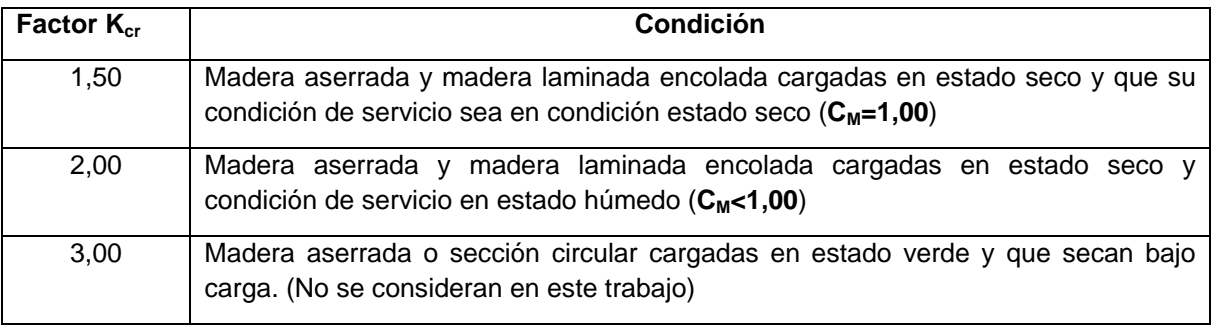

<span id="page-9-0"></span>Tabla **06.** Factor **Kcr** para la determinación de deformación diferida en vigas.

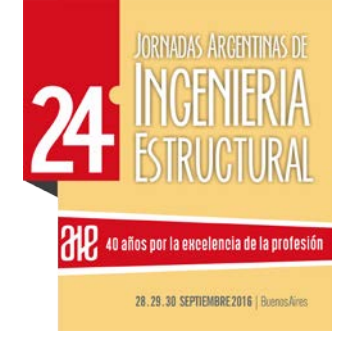

Para el control de las deformaciones debe tenerse en cuenta que deformaciones superiores a L/300 comienzan a ser visibles afectado la parte estética de la estructura de madera y para deformaciones superiores a L/200 pueden verse afectados los elementos estructurales. En la tabla 3.2.3-1 del reglamento CIRSOC 601 se indica que la deformación instantánea producida por todas las cargas variables no debe superar L/360. También indica que cuando se considera la deformación total (instantánea + diferida) no se debe superar el valor de L/300 para viviendas y oficinas, L/240 para comercio y L/200 para construcciones de baja ocupación.

Para el control de las deformaciones de servicio también es importante el control de las vibraciones, sobre todo en los entrepisos. El reglamento establece un procedimiento sencillo para verificar las condiciones dinámicas de los entrepisos y evitar perjuicios en el confort humano. Cabe señalar que el control de las vibraciones es muy dependiente de la distribución de masas y el amortiguamiento presente en el entrepiso, no obstante una aproximación se puede realizar con la siguiente verificación.

Controlar la rigidez del entrepiso para que su frecuencia de vibración sea superior a 8Hz y de ser posible superior a 12Hz. La frecuencia del entrepiso puede ser determinada mediante la expresión (11)**.** Donde **L,** es la longitud libre de la viga, **E'** es el módulo de elasticidad ajustado de la viga, **I**, es el momento de inercia de la viga y **mua**, la masa del entrepiso por unidad de área. También el reglamento establece una condición que indica que una carga de 1,5kN no puede generar una deformación instantánea mayor que un determinado valor, según se indica en la expresión (12), limitado a 1,5mm.

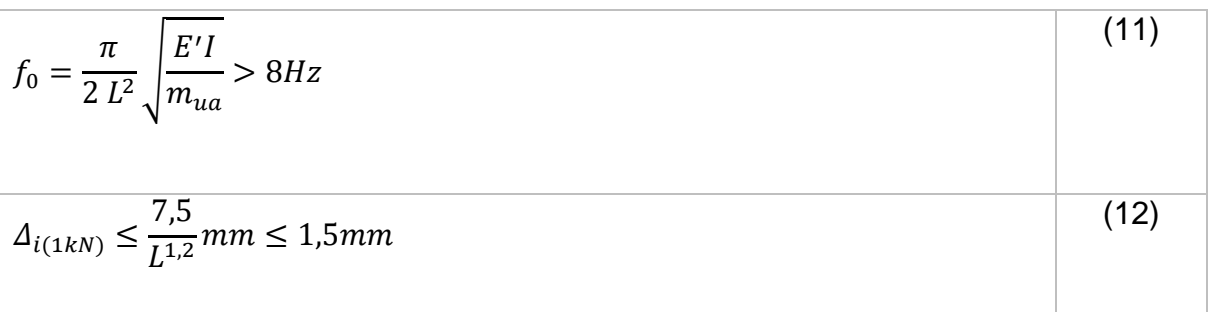

## **DESCRIPCIÓN DE LA APLICACIÓN**

Se presenta una planilla de cálculo interactiva que permite el diseño de vigas de madera aserrada y madera laminada encolada, de sección rectangular, simplemente apoyadas, sometidas a cargas distribuidas. Se verifican las condiciones de

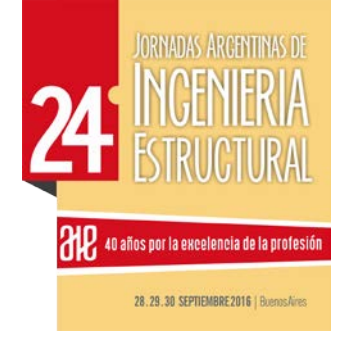

resistencia y servicio, según los lineamientos del CIRSOC 601. La planilla consta de una pantalla donde el operador carga los datos y obtiene los resultados. Figura **[03.](#page-11-0)**

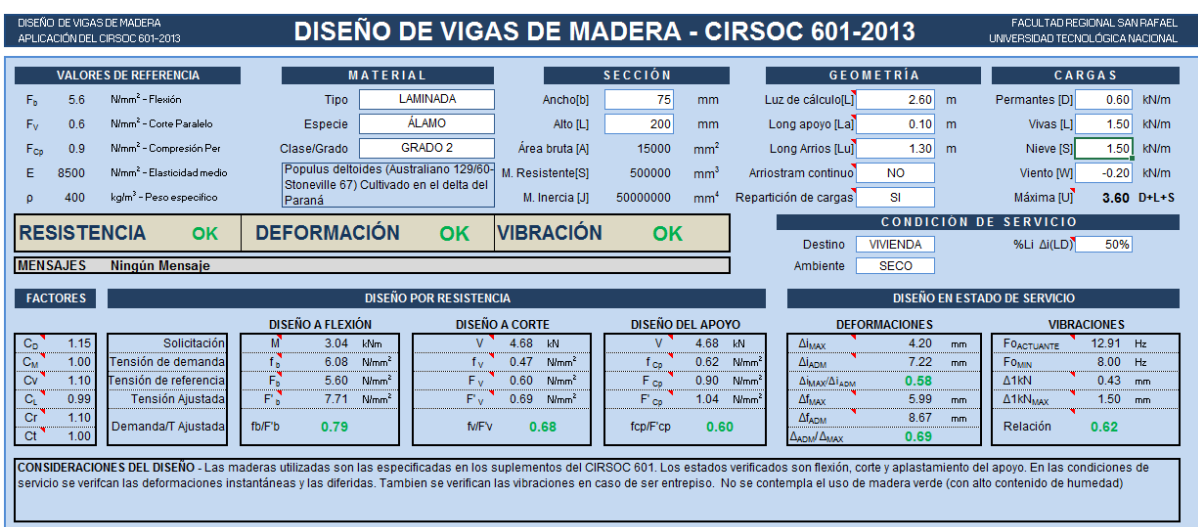

<span id="page-11-0"></span>Figura **03**. Imagen de la pantalla de la planilla de cálculo.

#### **Carga de datos**

Las celdas que puede modificar el usuario se diferencian por tener fondo blanco y se encuentran en la parte superior de la planilla.

(i) Material. Se debe indicar el tipo de material, la especie y la clase o grado dependiendo si es MA (madera aserrada) o MLE (madera laminada encolada para uso estructural). Admite todas las especies indicadas en el Suplemento 1 y Suplemento 2 del CIRSOC 601.

(ii) Sección. Se debe ingresar las dimensiones nominales de la sección. Ancho (b) y Alto (d) en milímetros.

(iii) Geometría. Se debe indicar la luz libre de cálculo, L, la longitud del apoyo, La, y la longitud libre entre arriostramiento, Lu. Todas las unidades en metros. También se debe indicar si el sistema tiene arriostramiento continuo y si tiene un sistema de repartición de cargas laterales.

(iv) Cargas. El sistema permite ingresar carga permanente, D, carga de uso, L, carga de nieve, S, y carga de viento, W. La carga de viento puede ser ingresada con signo negativo en caso de ser succión. Unidades en kN/m.

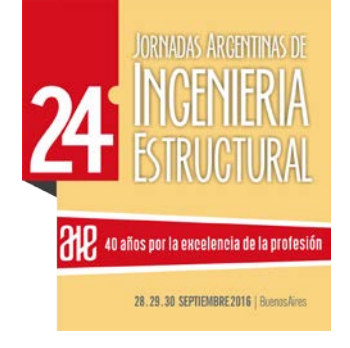

(v) Condiciones de servicio. Se debe indicar el destino de la construcción (vivienda, comercial o industrial). El ambiente en el cual estará sometida la viga (seco o húmedo) y el porcentaje de carga viga considerado como larga duración.

## **Obtención de resultados**

Los resultados se actualizan automáticamente a medida que el usuario modifica los datos. En el cuadro gris sobre le centro de la pantalla la aplicación indica si es el diseño es correcto, OK, o no es correcto, ERROR, desde el punto de vista de la resistencia, la deformación y la vibración.

(vi) Estado de carga máxima. Muestra al usuario la carga máxima en función de las combinaciones de carga establecidas en el punto 1.4 del reglamento. Se considera la duración de las distintas combinaciones en la determinación de valor mayor. A la derecha del valor se muestra la combinación de cargas que produce el mayor efecto. En caso de que la succión del viento sea preponderante el valor se mostrará en negativo.

(vii) Factores de ajuste. Se muestran los factores de ajuste y sus correspondientes valores. Factor de duración de la carga, C<sub>D</sub>, determinado según tabla [03](#page-4-0) (Tabla 4.3-2) del CIRSOC 601). Factor de condición de servicio, C<sub>M</sub>, según tabla [04](#page-4-1) (Tabla 4.3-3 y tabla 5.3-2 del CIRSOC 601). Este factor se define en función del ambiente definido en la carga de datos (v). El coeficiente de forma, **Cf**, para MA se define con la expresión (2), que corresponde a la expresión 4.3-1 CIRSOC 601). El coeficiente de volumen, **Cv**, para MLE se define con la expresión (3), (expresión 5.3-1 CIRSOC 601). El coeficiente de estabilidad lateral, **CL**, según las expresiones (4), (5) y (6) (punto 3.2.1 del CIRSOC 601). El factor de distribución lateral de cargas, **Cr**, en función de la casilla de repartición de cargas. El factor de temperatura, C<sub>t</sub>, para los alcances de la planilla se adopta siempre un valor igual a 1.

(viii) Diseño a flexión. Se indica el momento de demanda, **M**, y la tensión de demanda, f<sub>b,</sub> en función del módulo resistente. Luego la tensión de referencia del material, **Fb**, y la tensión ajustada, **F' <sup>b</sup>**, en función de los factores de ajuste (Tabla 4.3-1 para MA y Tabla 5.3-1 para MLE del CIRSOC 601). Por último se muestra la relación f<sub>b</sub>/F<sup>'</sup><sub>b</sub>.

(ix) Diseño a corte. Se indica el esfuerzo de corte, **V**, y la tensión de demanda, **fv**. La tensión de referencia, **fv**, y la tensión de corte ajustada, **f ' <sup>v</sup>**, en función de los factores de ajuste (Tabla 4.3-1 para MA y Tabla 5.3-1 para MLE del CIRSOC 601). Por último la relación **fv**/**F' v.**

(x) Diseño del apoyo. Se verifica la compresión perpendicular a las fibras. **V,** es el esfuerzo de corte. **f<sub>cp</sub>**, la tensión de demanda, obtenida como V/(b La). **F**<sub>cp</sub>, la tensión de referencia al corte perpendicular a las fibras y **F' cp** la tensión ajustada. Por

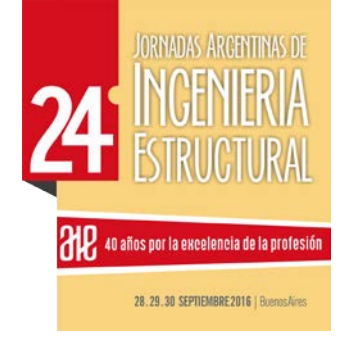

último se muestra la relación entre tensión de demanda y tensión ajustada.

(xi) Verificación de las deformaciones. (a) Deformaciones instantáneas. **Δi<sub>MAX</sub>** indica la deformación máxima producida por las cargas variables. Se considera el sentido de aplicación de cargas, en caso de ser preponderante el viento en succión se mostrará un valor negativo (aunque también se sigue mostrando el valor positivo). Debajo se indica la deformación instantánea admisible, **Δi<sub>ADM</sub>**, en función del destino de la viga de madera, Tabla 3.2.3-1 del CIRSOC 601.

(xii) Verificación de las deformaciones. (b) Deformaciones diferidas. Las deformaciones diferidas se obtienen como **ΔfMAX = Kcr Δi(LD) + Δi(CD)**, donde **Kcr** está en función de la condición del ambiente, cargado en (ν). **Δ**<sub>i(LD)</sub> representan las deformaciones producidas por las cargas de larga duración. Este valor se obtiene en función de la carga de uso, **L**, afectado por **%Li**, indicado en el punto (v). El resto de la deformación de las cargas diferidas será indicado en **Δi(CD).**

Para la determinación de las deformaciones se utiliza el **Emed**. La planilla muestra la relación de deformación diferida respecto de la deformación admisible, Tabla 3.2.3-1 del CIRSOC 601.

(xiii) Verificación de las vibraciones. Se determina la frecuencia actuante, **Fo**, en función de la carga permanente, **D**, y un porcentaje de la carga viva, **L**, definido por **%Li Δi(LD),** cargado en el punto (v). Se establece como frecuencia mínima, **F**0min, 8Hz. También se indica la deformación producida por una carga de 1kN y la deformación permitida por el reglamento para esta carga. Por último se muestra la relación entre demandas y suministros en deformaciones.

#### **Mensajes al usuario**

En el cuadro inferior pueden aparecer una serie de mensajes al usuario para informarle de algunas cuestiones relacionadas al diseño de la viga.

(a) Si  $L<sub>U</sub>$  (Longitud de arriostramiento lateral) es mayor que L (Longitud de la viga) indicará al usuario que debe reducir la longitud L<sub>U.</sub>

(b) La relación de esbeltez lateral de viga, **Rb**, no debe superar de 50. Si sucede se indicará un mensaje.

## **EJEMPLO NUMÉRICO DE APLICACIÓN**

Con el objeto de mostrar la aplicación desarrollada se realiza un ejemplo del diseño de una viga. Se considera el ejemplo de aplicación M.4.E.1 del Manual de Aplicación de los Criterios de diseño adoptados en el reglamento Argentino de Estructuras de Madera [12]. En la figura [04](#page-14-0) se muestra la geometría de la viga en cuestión. Teniendo en cuenta que el manual se encuentra disponible a la sociedad, no se realiza una transcripción del mismo, solo se muestran las pantallas de la aplicación Página 14 de 18

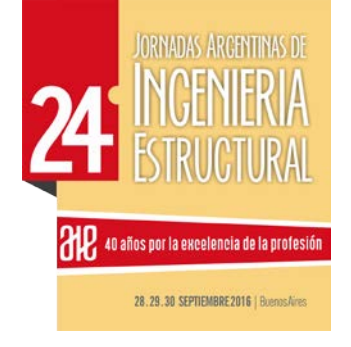

con la carga de datos y se realizan comentarios sobre los resultados obtenidos.

En la figura [05](#page-15-0) se muestra la pantalla de la aplicación con los datos cargados. Se ha indicado que se posee un sistema rígido sobre la viga. Luego se harán comentarios al respecto.

**VISTA LATERAL** 

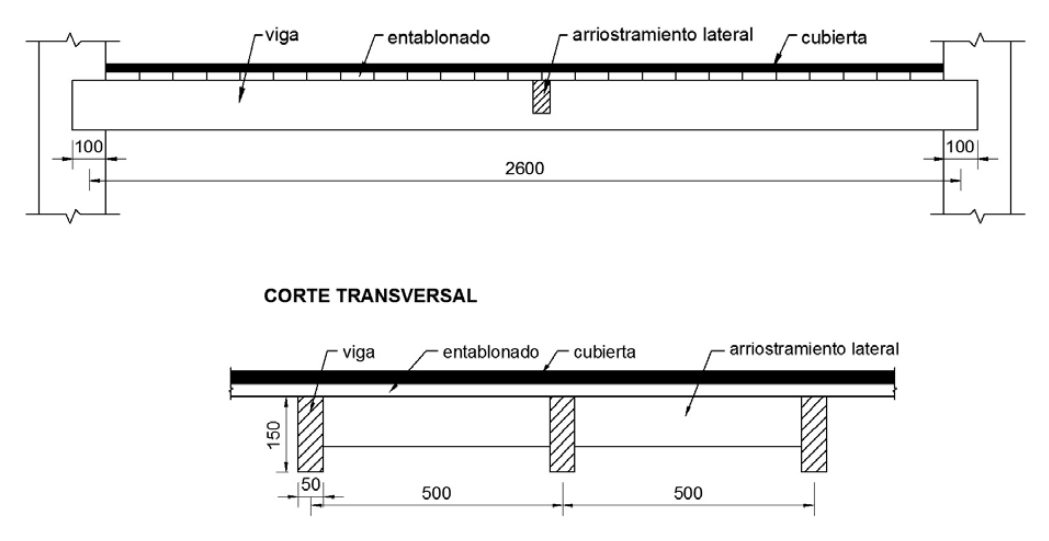

<span id="page-14-0"></span>Figura **04**. Esquema estructural del ejemplo M.4.E.1. Figura extraída del Manual

El ejemplo en el punto **a** indica determinar la combinación de carga más desfavorable considerando el factor de duración de carga, C<sub>D</sub>. En la planilla puede observarse debajo de las cargas, la combinación más desfavorable de 1,70 kN/m, y a su derecha a que combinación representa (D+L). Esto se corresponde con el factor  $C_D$  mostrado en la parte inferior izquierda,  $C_D=1$ .

El punto **b.i** del ejemplo se solicita verificar la resistencia a flexión de la viga. Cabe destacar que por las condiciones geométricas de la sección el factor de estabilidad lateral de vigas, **CL**, es igual a uno (se encuentra impedido de rotar el borde comprimido de la sección). Pero a los efectos didácticos en el ejemplo se ha determinado el factor **CL**, como si no hubiese un diafragma que controlase el pandeo lateral de la viga, resultando un C<sub>L</sub>=0,98. Esto motiva la diferencia que existe en el valor de la tensión de referencia ajustada en flexión, **F' <sup>b</sup>**, entre el ejemplo valor de 8,10 N/mm<sup>2</sup> y la aplicación computacional de 8,25 N/mm<sup>2</sup>.

El punto **b.ii** solicita la verificación de la resistencia al corte paralelo a la dirección de las fibras. Si se comparan los resultados resultan idénticos.

El punto **b.iii** solicita la verificación de los apoyos (compresión perpendicular a las fibras). Se verifica la coincidencia de los resultados obtenidos con la aplicación.

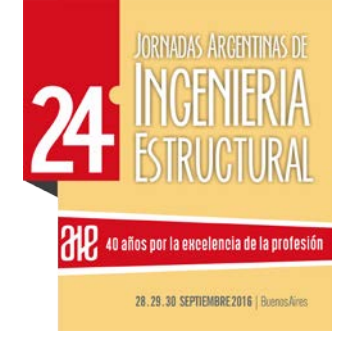

El punto **b.iv** solicita la verificación de las condiciones de servicio, deformaciones. Primero se controlan las deformaciones instantáneas, obteniéndose similares valores entre la aplicación y el ejemplo. En el caso de la deformación final, incluyendo la deformación diferida en el tiempo, también se logran resultados idénticos. En este caso no se verifican los límites impuestos en el reglamento, la planilla muestra un valor de relación de 1,24 para deformación diferida y además muestra un mensaje de ERROR en el cuadro principal de la aplicación.

| DISEÑO DE VIGAS DE MADERA<br><b>DISEÑO DE VIGAS DE MADERA - CIRSOC 601-2013</b><br>APLICACIÓN DEL CIRSOC 601-2013                                                                                                    |                                                                               |                                     |                           |                         |                 |                                                       | FACULTAD REGIONAL SAN RAFAEL<br>UNIVERSIDAD TECNOLÓGICA NACIONAL |           |                             |                    |
|----------------------------------------------------------------------------------------------------|-------------------------------------------------------------------------------|-------------------------------------|---------------------------|-------------------------|-----------------|-------------------------------------------------------|------------------------------------------------------------------|-----------|-----------------------------|--------------------|
| <b>VALORES DE REFERENCIA</b>                                                                                                    |                                                                               | <b>MATERIAL</b>                     |                           | <b>SECCIÓN</b>          |                 |                                                       | <b>GEOMETRÍA</b>                                                 |           |                             | CARGAS             |
| N/mm <sup>2</sup> - Flexión<br>7.5<br>Fs.                                                                                                    | <b>Tipo</b>                                                                   | <b>ASERRADA</b>                     | Ancholbl                  | 50                      | mm              | Luz de cálculo[L]                                     | 2.60                                                             | m         | Permantes ID1               | 0.50<br>kN/m       |
| N/mm <sup>2</sup> - Corte Paralelo<br>0.8<br>Fv.                                                                                                    | Especie                                                                       | <b>EUCALIPTO GRANDIS</b>            | Alto [L]                  | 150                     | mm              | Long apoyo [La]                                       | 0.10                                                             | m         | Vivas [L]                   | 1.20<br>kN/m       |
| N/mm <sup>2</sup> - Compresión Per<br>1.7<br>$F_{\text{Co}}$                                                                                                    | Clase/Grado                                                                   | <b>CLASE 2</b>                      | Área bruta [A]            | 7500                    | mm <sup>2</sup> | Long Arrios [Lu]                                      | 1,30                                                             | m         | Nieve [S]                   | 0.20<br>kN/m       |
| N/mm <sup>2</sup> - Elasticidad medio<br>10800                                                                                                    | Eucalyptus grandis cultivado en las<br>provincias de Entre Rios, Corrientes y |                                     | M. Resistente[S]          | 187500                  | mm <sup>3</sup> | Arriostram continuo                                   | <b>NO</b>                                                        |           | Viento [W]                  | $-0.20$<br>kN/m    |
| kg/m <sup>3</sup> - Peso especifico<br>430<br>$\Omega$                                                                                                    | <b>Misiones</b>                                                               |                                     | M. Inercia [J]            | 14062500                | mm <sup>4</sup> | Repartición de cargas                                 | <b>SI</b>                                                        |           | Máxima [U]                  | 1.70<br>$D+L$      |
| <b>CONDICIÓN DE SERVICIO</b><br><b>DEFORMACIÓN ERROR VIBRACIÓN</b>                                                                                                    |                                                                               |                                     |                           |                         |                 |                                                       |                                                                  |           |                             |                    |
| <b>RESISTENCIA</b><br><b>OK</b>                                                                                                    |                                                                               |                                     |                           | <b>ERROR</b>            |                 | Destino                                               | <b>VIVIENDA</b>                                                  |           | %Li Ai(LD)                  | 100%               |
| <b>MENSAJES</b><br>Ningún Mensaje<br><b>SECO</b><br>Ambiente                                                                                                    |                                                                               |                                     |                           |                         |                 |                                                       |                                                                  |           |                             |                    |
| <b>DISEÑO POR RESISTENCIA</b><br><b>DISEÑO EN ESTADO DE SERVICIO</b><br><b>FACTORES</b>                                                                                                    |                                                                               |                                     |                           |                         |                 |                                                       |                                                                  |           |                             |                    |
|                                                                                                    |                                                                               |                                     |                           |                         |                 |                                                       |                                                                  |           |                             |                    |
|                                                                                                    | <b>DISEÑO A FLEXIÓN</b>                                                       |                                     | <b>DISEÑO A CORTE</b>     | <b>DISEÑO DEL APOYO</b> |                 |                                                       | <b>DEFORMACIONES</b>                                             |           |                             | <b>VIBRACIONES</b> |
| $C_{D}$<br>Solicitación<br>1.00                                                                                                    | M<br>1.44 kNm                                                                 | $V$ <sup><math>\sim</math></sup>    | 2.21 kN                   | $\mathbf{v}$            | 2.21            | kN<br>$\Delta i_{MAX}$                                | 5.48                                                             | mm        | <b>FOACTUANTE</b>           | $6.88$ Hz          |
| $\overline{C_{M}}$<br>Tensión de demanda<br>1.00                                                                                                    | Ŧ.<br>7.66                                                                    | N/mm <sup>2</sup><br>f <sub>w</sub> | 0.44<br>N/mm <sup>2</sup> | $f_{co}$                | 0.44            | N/mm <sup>2</sup><br><b>AIADM</b>                     | 7.22                                                             | mm        | <b>FOMM</b>                 | 8.00<br>Hz         |
| Cf<br>Tensión de referencia<br>1.00                                                                                                    | F.<br>7.50                                                                    | F <sub>v</sub><br>N/mm <sup>2</sup> | 0.80<br>N/mm <sup>2</sup> | F <sub>co</sub>         | 1.70            | N/mm <sup>2</sup><br>$\Delta i_{MAX}/\Delta i_{ADM}$  | 0.76                                                             |           | $\triangle$ 1kN             | 1.21<br>mm         |
| $\mathrm{C_{L}}$<br>0.99<br>Tensión Ajustada<br>cr<br>1.10                                                                                                    | F.<br>8.13 N/mm <sup>2</sup>                                                  | F <sub>v</sub>                      | 0.80<br>N/mm <sup>2</sup> | $F_{co}$                | 1.70            | $\Delta f_{MAX}$<br>N/mm <sup>2</sup><br><b>AfADM</b> | 10.77<br>8.67                                                    | mm.<br>mm | $\Delta$ 1kN <sub>MAX</sub> | $1.50$ mm          |
| Demanda/T Ajustada<br><b>Ct</b><br>1.00                                                                                                    | fb/F'b<br>0.94                                                                | fv/F'v                              | 0.55                      | fcp/F'cp                | 0.26            | <b>AADM</b> AMAX                                      | 1.24                                                             |           | Relación                    | 1.16               |
|                                                                                                    |                                                                               |                                     |                           |                         |                 |                                                       |                                                                  |           |                             |                    |
| CONSIDERACIONES DEL DISEÑO - Las maderas utilizadas son las especificadas en los suplementos del CIRSOC 601. Los estados verificados son flexión, corte y aplastamiento del apoyo. En las condiciones de<br>servicio se verifcan las deformaciones instantáneas y las diferidas. Tambien se verifican las vibraciones en caso de ser entrepiso. No se contempla el uso de madera verde (con alto contenido de humedad) |                                                                               |                                     |                           |                         |                 |                                                       |                                                                  |           |                             |                    |
|                                                                                                    |                                                                               |                                     |                           |                         |                 |                                                       |                                                                  |           |                             |                    |

<span id="page-15-0"></span>Figura **05**. Pantalla de la aplicación con los datos del ejemplo M.4.E.1

Cabe destacar en este punto que se ha considerado el 100% de la carga viva actuando durante los 10 años (%L<sub>i</sub> $\Delta_{i(L)}=100\%$ ), esto generalmente no es así, y el diseñador puede variar dicho factor a los efectos de considerar que porcentaje de carga viva estará realmente durante por lo menos 10 años. En la figura [06](#page-16-0) se muestra que si el porcentaje de carga viva, **L**, que afectará la deformación diferida es del 50% la deformación última se reduce de 10.77mm a 9.70mm (aunque tampoco verifica las condiciones impuestas por el reglamento).

Por último el punto **b.v** solicita la verificación de las vibraciones. Los resultados obtenidos entre la aplicación y el ejemplo son similares a los obtenidos en la figura [06.](#page-16-0) Es decir que para la determinación de la masa activa se consideró, además de la carga permanente, **D**, el 50% de la carga viva, **L.** 

Como puede observarse, mediante la aplicación, es posible llegar a los mismos resultados obtenidos de ejemplo. Vale destacar la ventaja de la aplicación de permitir al usuario interactuar con las distintas variables a los efectos de observar los resultados obtenidos.

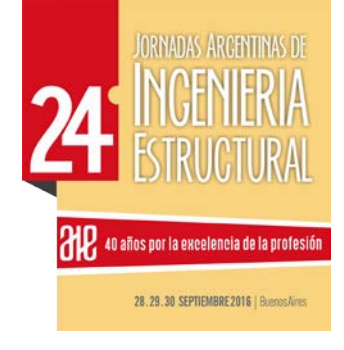

| <b>FACTORES</b>                                                                                                    |                         |                         | <b>DISEÑO POR RESISTENCIA</b> | DISEÑO EN ESTADO DE SERVICIO       |                                              |                                                            |                                               |  |  |  |  |
|----------------------------------------------------------------------------------------------------|-------------------------|-------------------------|-------------------------------|------------------------------------|----------------------------------------------|------------------------------------------------------------|-----------------------------------------------|--|--|--|--|
|                                                                                                    |                         | <b>DISEÑO A FLEXIÓN</b> |                               | <b>DISEÑO A CORTE</b>              | DISEÑO DEL APOYO                             | <b>DEFORMACIONES</b>                                       | <b>VIBRACIONES</b>                            |  |  |  |  |
| $C_{D}$<br>1.00                                                                                                    | Solicitación            | 1.44                    | kNm                           | 2.21<br><b>LN</b>                  | 2.21<br><b>LN</b>                            | 5.48<br><b>Almax</b><br>mm                                 | 8.55 Hz<br><b>FOACTUANTE</b>                  |  |  |  |  |
| $C_M$<br>1.00                                                                                                    | Tensión de demandal     | 7.66<br>Īь              | N/mm <sup>2</sup>             | $0.44$ N/mm <sup>2</sup><br>Tu.    | 0.44<br>N'mm <sup>2</sup><br>1 <sub>CD</sub> | 7.22<br><b>AIADM</b><br>mm.                                | $8.00$ Hz<br>FO <sub>MM</sub>                 |  |  |  |  |
| cr<br>1.00                                                                                                    | Tensión de referencia   | F.<br>7.50              | N/mm <sup>2</sup>             | Fv.<br>N/mm <sup>2</sup><br>0.80   | F <sub>co</sub><br>1.70<br>N/mm <sup>2</sup> | 0.76<br>$\Delta i_{MAX}/\Delta i_{ADM}$                    | $\triangle$ <sub>1</sub> kN<br>1.21<br>mm     |  |  |  |  |
| $C_{L}$<br>0.99                                                                                                    | <b>Tensión Ajustada</b> | F.<br>8.13              | N/mm <sup>2</sup>             | $F_v$<br>0.80<br>N/mm <sup>2</sup> | $F_{co}$<br>1.70<br>N/mm <sup>2</sup>        | 9.60<br>$\Delta f_{MAX}$<br>mm                             | $\Delta$ 1 $k$ N <sub>MAX</sub><br>1.50<br>mm |  |  |  |  |
| cr<br>1.10<br>ct <sup>7</sup><br>1.00                                                                                                    | Demanda/T Aiustada      | fb/F'b<br>0.94          |                               | fv/F'v<br>0.55                     | 0.26<br>fcp/F'cp                             | 8.67<br>$\Delta f_{ADM}$<br>mm<br><b>AADM</b> AMAX<br>1.11 | Relación<br>0.94                              |  |  |  |  |
| CONSIDERACIONES DEL DISEÑO - Las maderas utilizadas son las especificadas en los suplementos del CIRSOC 601. Los estados verificados son flexión, corte y aplastamiento del apoyo. En las condiciones de<br>servicio se verifcan las deformaciones instantáneas y las diferidas. Tambien se verifican las vibraciones en caso de ser entrepiso. No se contempla el uso de madera verde (con alto contenido de humedad) |                         |                         |                               |                                    |                                              |                                                            |                                               |  |  |  |  |

<span id="page-16-0"></span>Figura **06**. Pantalla de la aplicación con (%LiΔi(LD)=50%)

# **CONCLUSIONES**

En este trabajo se muestra un estudio sobre la aplicación del Reglamento CIRSOC 601 para el diseño de vigas de madera simplemente apoyadas sometidas a cargas distribuidas. Verifica estados de resistencia flexional, corte paralelo a la dirección de las fibras y compresión perpendicular a la dirección fibras. También estados de servicio en deformaciones y vibraciones.

El trabajo concluye con una aplicación computacional para uso académico y profesional que realiza el diseño y permite al usuario interactuar con los parámetros para observar la incidencia de cada uno en el resultado final.

Como objetivo cercano se plantea la incorporación de vigas de sección circular. Como objetivo general lograr incorporar el diseño a tracción y compresión y por último el diseño de uniones. Todo esto con el objetivo de difundir el reglamento CIRSOC 601.

## **AGRADECIMIENTOS**

A la Universidad Tecnológica Nacional por el apoyo dado para el desarrollo del proyecto de investigación. Al Secretario de Ciencia y Tecnología de la Facultad Regional San Rafael, Ing. Felipe Genovese, por el soporte de financiamiento necesario para acceder al equipamiento y el apoyo para realización del proyecto de investigación.

## **BIBLIOGRAFÍA**

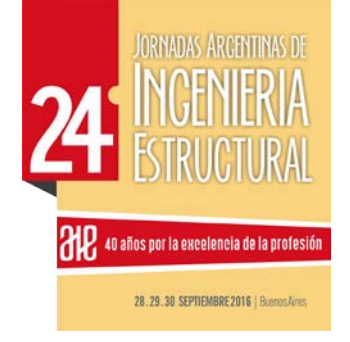

- [1] CIRSOC 601, Reglamento Argentino de Estructuras de Madera, Argentina, 2013.
- [2] DIN 1052, Design of timber structures General rules and rules for buildings, 2008.
- [3] CCS87, Codigo de Construcciones Sismo Resistente para la Provincia de Mendoza, Argentina, 1987.
- [4] NDS, National Design Specification for Wood Construction, USA: American Forest & Paper, 2005.
- [5] NCH 1198, Madera Construcciones en madera Cálculo., Chile: Instituto Nacional de Chile, 2010.
- [6] IRAM 9662-1, Madera laminada encolada estructural, Clasificación visual de las tablas, Argentina: Instituto Argentino de Normalización y Certificación, 2006.
- [7] IRAM 9662-2, Madera laminada encolada estructural, Clasificación visual de las tablas de Eucalyptus grandis, Argentina: Instituto Argentino de Normalización y Certificación, 2006.
- [8] IRAM 9662-3, Madera laminada encolada estructural, Clasificación visual de las tablas por resistencia, Parte 3: Tablas de pino taeda y elliotti (Pinus taeda y elliottii)., Argentina: Instituto Argentino de Normalización y Certificación, 2006.
- [9] IRAM 9663-4, Madera laminada encolada estructural, Clasificación visual de las tablas por resistencia, Parte 4: Tablas de – Tablas de álamo 'australiano 129/60' y 'Stoneville 67', Argentina: Instituto Argentino de Normalización y Certificación, 2015.
- [10] IRAM 9663, Estructuras de Madera. Madera aserrada y madera laminada encolada para uso estructural. Determinación de algunas propiedades físicas y mecánicas, Argentina: Instituto Argentino de Normalización y Certificación, 2011.
- [11] IRAM 9664, Madera estructural. Determinación de los valores característicos de las propiedades mecánicas y densidad., Argentina: Instituto Argentino de Normalización y Certificación, 2011.
- [12] MANUAL CIRSOC 601, Manual de Aplicación de los Criterios de diseño adoptados en el Reglamento Argentino, 2013.